Volume 5 ; Nomor 2 ; Juli 2022 ; Page 280-292 E-ISSN : 2615-5133 ; P-ISSN : 2621-8976 *https://ojs.trigunadharma.ac.id/index.php/jsk/index*

# **Optimalisasi Metode MABAC Dalam Menentukan Prioritas Penerima Pinjaman Koperasi**

**Tugiono<sup>1</sup> , Hafizah<sup>2</sup> , Khairun Nisa<sup>3</sup>**

1,2,3 Sistem Informasi, STMIK Triguna Dharma Email: <sup>1</sup>tugix.line@gmail.com, <sup>2</sup>hafizahisnartiilyas@gmail.com, <sup>3</sup>Khairunnis00@gmail.com Email Penulis Korespondensi: [tugix.line@gmail.com](mailto:tugix.line@gmail.com)

**Article History:** Received Jul 12<sup>th</sup>, 2022 Revised Jul 20th, 2022 Accepted Jul 27<sup>th</sup>, 2022 **Abstrak**

Proses penentuan prioritas pinjaman di koperasi Kaperma PTPN III Kebun Rambutan masih menggunakan aplikasi sederhana (*Microsoft Excel*) dan belum menerapkan penentuan kelayakan peminjaman berdasarkan kriteria-kriteria yang sesuai dengan standarisasi kelayakan peminjaman pada koperasi tersebut. Pinjaman hanya diberikan kepada anggota yang dianggap memiliki pendapatan lebih dari cukup untuk biaya kehidupan sehingga banyak anggota yang merasa kecewa dengan konsep peminjaman ini. Untuk mengatasi permasalan tersebut, perlu dirancang sebuah Sistem Pendukung Keputusan dalam Menentukan Prioritas Penerimaan Pinjaman Koperasi Masyarakat berdasarkan kriteria prioritas dengan mengadopsi metode *Multi-attributive Border Approximation Area Comparasion* (MABAC). Hasil pengujian sistem menunjukkan bahwa sistem yang dibangun dengan aplikasi berbasis *desktop* mampu melakukan penentuan prioritas dengan efektif dan efisien berdasarkan perhitungan penilaian kriteria yang telah ditetapkan. Sehingga penerapan sistem ini dapat mempermudah admin PTPN III dalam melakukan pengambilan keputusan Penerimaan Pinjaman Koperasi Masyarakat.

**Kata Kunci :** Koperasi, MABAC, Pinjaman, Prioritas, Sistem Pendukung Keputusan

### *Abstract*

*The process of determining loan priorities at the Kaperma PTPN III Kebun Rambutan cooperative is still using a simple application (Microsoft Excel) and has not implemented the determination of loan eligibility based on criteria that are in accordance with the standardization of loan eligibility at the cooperative. Loans are only given to members who are considered to have more than enough income for living expenses, so many members feel disappointed with this loan concept. To overcome these problems, it is necessary to design a Decision Support System in Determining Priority for Community Cooperative Loan Receipts based on priority criteria by adopting the Multi-attribute Border Approximation Area Comparison (MABAC) method. The results of the system test show that the system built with desktop-based applications is able to determine priorities effectively and efficiently based on the calculation of the assessment criteria that have been set. So that the application of this system can make it easier for the PTPN III admin in making decisions for Community Cooperative Loan Acceptance.*

*Keyword : Cooperative, MABAC, Loan, Priority, Decision Support System*

#### **1. PENDAHULUAN**

Koperasi adalah badan usaha atau badan hukum yang anggotanya saling bekerja sama dalam kegiatan ekonomi. Dengan tujuan untuk mensejahterakan anggotanya, salah satunya dengan memberi pinjaman dana (kredit) untuk membantu menyelesaikan permasalahan keuangan pada anggotanya.[1] Koperasi Perkebunan PTPN III atau biasa disebut dengan Koperasi Kaperma merupakan koperasi yang bergerak di bidang jasa pinjaman, yaitu pinjaman dana kepada masyarakat perkebunan yang telah terdaftar menjadi anggota koperasi. Koperasi ini berada di Perkebunan Rambutan, Kabupaten Serdang Bedagai. Walaupun sudah berdiri lebih dari 50 tahun, namun Koperasi Kaperma belum

Volume 5 ; Nomor 2 ; Juli 2022 ; Page 280-292 E-ISSN : 2615-5133 ; P-ISSN : 2621-8976 *https://ojs.trigunadharma.ac.id/index.php/jsk/index*

menerapkan penentuan prioritas kelayakan peminjaman berdasarkan kriteria-kriteria yang sesuai dengan standarisasi kelayakan peminjaman. Proses pengajuan pinjaman dana yang berjalan saat ini adalah anggota koperasi mengisi formulir pengajuan pinjaman dana, kemudian menyerahkan formulir tersebut kepada bendahara koperasi. Kemudian pengajuan didata dengan menggunakan aplikasi *microsoft excel* terlebih dahulu sebelum diproses, sehingga butuh waktu yang cukup lama untuk mengetahui hasil pengajuan yang dilakukan. Dalam proses pemberian pinjaman juga tidak semua pengajuan pinjaman akan disetujui oleh koperasi. Pinjaman hanya diberikan kepada anggota yang dianggap pendapatan yang diperoleh lebih dari cukup untuk biaya kehidupan, sehingga banyak anggota yang merasa kecewa dengan konsep prioritas kelayakan pinjaman tersebut.

Sistem pendukung keputusan adalah sistem yang mampu memberikan pemecahan masalah maupun kemampuan pengkomunikasian dengan kondisi semi terstruktur dan terstruktur.[2][3] Tujuannya untuk memberikan prediksi, menyediakan informasi serta mengarahkan pengguna informasi agar mampu melakukan pengambilan keputusan dengan lebih efektif.[4] Sistem pendukung keputusan merupakan bagian dari sistem informasi berbasis komputer yang digunakan untuk mendukung pengambilan keputusan dalam suatu organisasi atau perusahaan.

Metode MABAC *(Multi Attributive Border Approximation Area comparison)* merupakan metode perbandingan multi kriteria. Metode ini menyediakan solusi stabil (konsisten) dan dianggap sebagai metode yang handal untuk pengambilan keputusan yang sifatnya rasional dibandingkan dengan metode lainnya seperti halnya multi kriteria pengambilan keputusan (SAW, Copras, Moora, Topsis, dan Vikor).[5][6] Metode ini dikembangkan oleh Pamucar dan Cirovic.[7] Pada penelitian terdahulu yang dilakukan oleh Rivalri Kristianto Hondro pada tahun 2018 menggunakan metode MABAC untuk pemilihan penerima bantuan sosial beras sejahtera (Rastra) yang lebih optimal.[8] Selanjutnya pada tahun 2020 Wina Yusnaeni dan M. Marlina menggunakan metode MABAC untuk penentuan kelayakan penerima bantuan SPP.[9] Pada tahun 2020 juga Noveriang Ndruru dkk. menggunakan metode MABAC untuk pemilihan kepala cabang pada PT. Cefa Indonesia Sejahtera Lestari.[10] Kemudian pada tahun 2021 Cucu Handayani, dkk. menggunakan metode MABAC untuk penilaian kinerja dalam pengelolaan alokasi dana desa yang hasilnya lebih efisien dan akurat.[11]

Dalam penelitian ini, sistem pendukung keputusan menggunakan metode MABAC ditujukan untuk dapat memberikan penilaian yang riil dan objektif dalam proses penentuan prioritas kelayakan peminjaman dana koperasi. Harapannya proses penentuan prioritas peminjaman dapat dilakukan dengan efesien dan efektif berdasarkan kriteriakriteria prioritas kelayakan peminjaman yang sudah ditetapkan oleh koperasi Perkebunan PTP Nusantara III.

### **2. METODOLOGI PENELITIAN**

#### **2.1 Tahapan Penelitian**

Penelitian diawali dengan menganalisis dan mengidentifikasi permasalahan yang terjadi, yaitu penentuan prioritas penerima peminjaman dana koperasi. Selanjutnya dilakukan pengumpulan data berupa referensi dan literatur pendukung penelitian serta wawancara dengan pihak koperasi terkait proses peminjaman dana koperasi. Setelah pengumpulan data maka dilakukan pembangunan sistem pendukung keputusan yang dirancang menggunakan metode MABAC sebagai solusi permasalahan. Setelah tahap pembangunan selesai maka akan dilakukan proses uji coba sistem untuk mencari kendala atau masalah terhadap keseluruhan aspek sistem, baik dipengkodingan ataupun penerapan metode yang digunakan. Tahap selanjutnya adalah implementasi dan evaluasi terhadap kesalahan-kesalahan yang mungkin terjadi pada sistem.

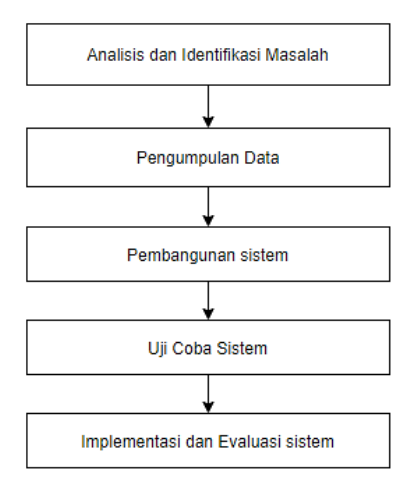

Gambar 1. Tahapan Penelitian

Volume 5 ; Nomor 2 ; Juli 2022 ; Page 280-292 E-ISSN : 2615-5133 ; P-ISSN : 2621-8976 *https://ojs.trigunadharma.ac.id/index.php/jsk/index*

### **2.2 Metode MABAC** *(Multi Attributive Border Approximation Area comparison)*

Langkah penyelesaian metode MABAC adalah sebagai berikut[12][13]:

- a. Menentukan kriteria-kriteria yang akan dijadikan acuan dalam pengambilan keputusan dan penentuan bobot.
- b. Membentuk tabel alternatif beserta kriteria masing masing alternatif.
- c. Membentuk matriks keputusan awal (X) berdasarkan rating.
- d. Normalisasi elemen matriks awal (X) Rumus normalisasi yang digunakan adalah:

1. Jika jenis kriteria Cost, 
$$
t_{ij} = \frac{x_{ij} - x_i^+}{x_i^- - x_i^+}
$$
 (1)

2. Jika jenis kriteria Benefit, 
$$
t_{ij} = \frac{x_{ij} - x_i}{x_i^2 - x_i^-}
$$

- e. Perhitungan Matriks Tertimbang (V) Vij =  $(Wi * t_{ij}) + Wi$  (3)
- f. Penentuan matriks area perkiraan perbatasan (G) Gi =  $\left[\prod_{j=1}^{m} V_{ij}\right]^{1/m}$
- g. Perhitungan elemen matriks jarak alternatif dari daerah perkiraan perbatasan (Q)  $Qij = Vij - Gi$  (5)
- h. Perangkingan alternatif (S). Perangkingan alternatif dilakukan dengan cara menambahkan setiap elemen kriteria dari masing-masing alternatif berdasarkan matriks jarak alternatif dari daerah perkirann perbatasan (Q).

 $(2)$ 

(4)

### **3. HASIL DAN PEMBAHASAN**

#### **3.1 Penyelesaian Metode MABAC**

a. Menentukan kriteria-kriteria yang akan dijadikan acuan dalam pengambilan keputusan dan penentuan bobot.

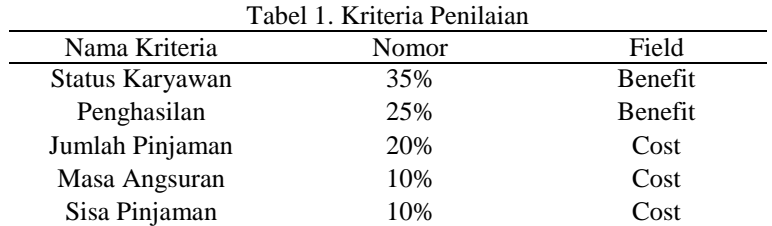

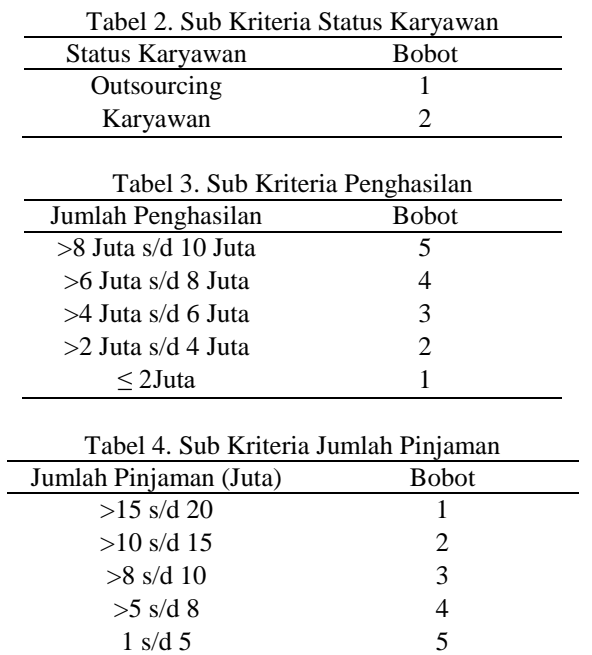

Volume 5 ; Nomor 2 ; Juli 2022 ; Page 280-292 E-ISSN : 2615-5133 ; P-ISSN : 2621-8976 *https://ojs.trigunadharma.ac.id/index.php/jsk/index*

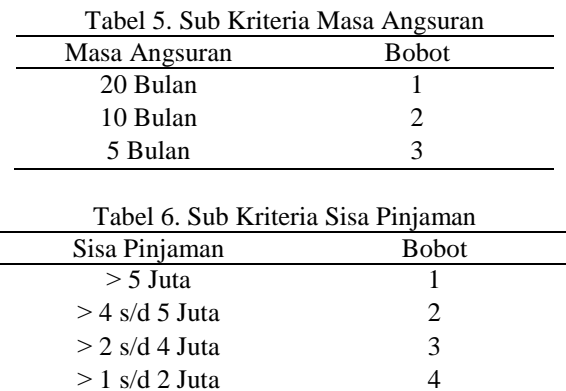

0 s/d 1 Juta 5

b. Membentuk tabel alternatif beserta kriteria masing – masing alternatif.

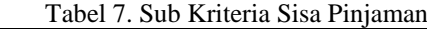

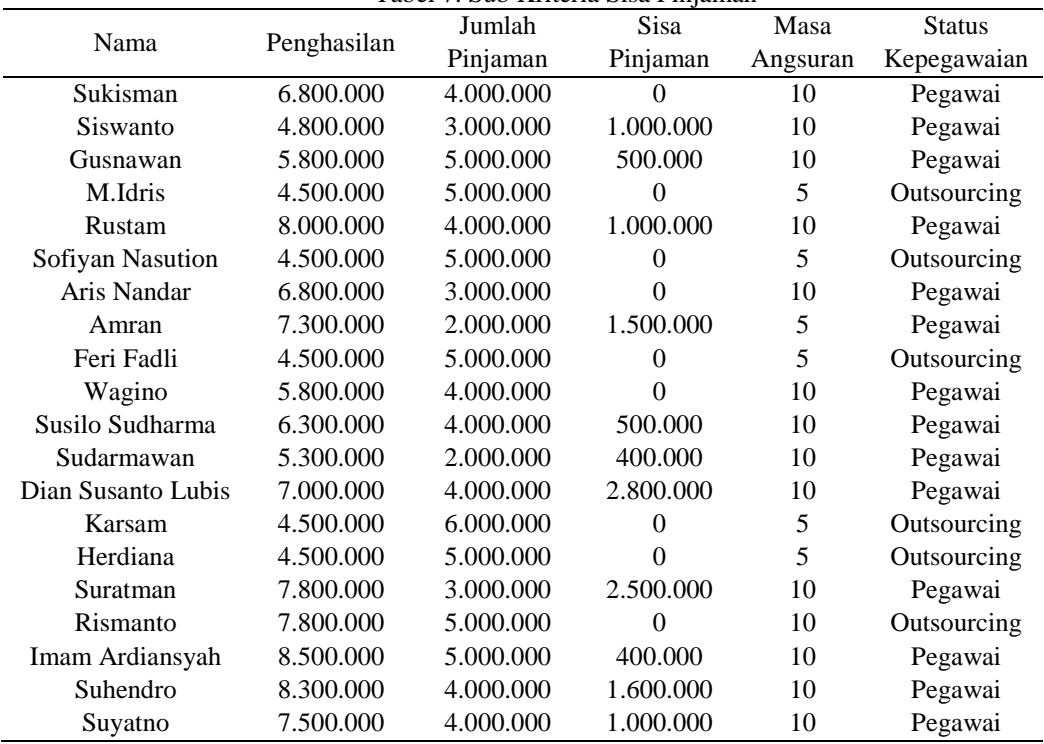

c. Membentuk matriks keputusan awal (X) berdasarkan rating.

Volume 5 ; Nomor 2 ; Juli 2022 ; Page 280-292 E-ISSN : 2615-5133 ; P-ISSN : 2621-8976 *https://ojs.trigunadharma.ac.id/index.php/jsk/index*

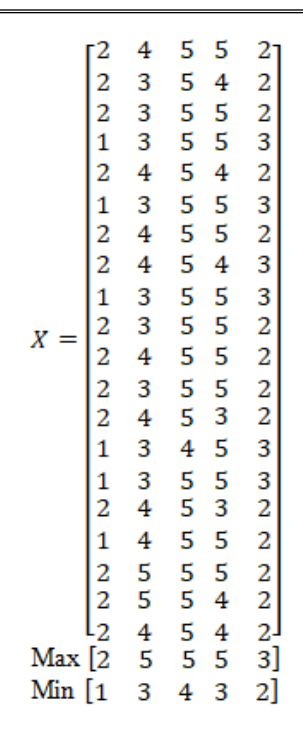

Gambar 2. Matriks Keputusan Awal

d. Normalisasi elemen matriks awal (X)

1. K1 = Kriteria Status Karyawan (*Benerfit*)  
\n
$$
K_{1,1} = \frac{1-1}{2-1} = 1
$$
  $K_{11,1} = \frac{1-1}{2-1} = 1$   
\n $K_{2,1} = \frac{1-1}{2-1} = 1$   $K_{12,1} = \frac{1-1}{2-1} = 1$   
\n $K_{3,1} = \frac{1-1}{2-1} = 1$   $K_{13,1} = \frac{1-1}{2-1} = 1$   
\n $K_{4,1} = \frac{2-1}{2-1} = 0$   $K_{14,1} = \frac{2-1}{2-1} = 0$   
\n $K_{5,1} = \frac{1-1}{2-1} = 1$   $K_{15,1} = \frac{2-1}{2-1} = 0$   
\n $K_{6,1} = \frac{1-1}{2-1} = 1$   $K_{16,1} = \frac{1-1}{2-1} = 1$   
\n $K_{8,1} = \frac{1-1}{2-1} = 1$   $K_{17,1} = \frac{2-1}{2-1} = 1$   
\n $K_{9,1} = \frac{1-1}{2-1} = 1$   $K_{19,1} = \frac{1-1}{2-1} = 1$   
\n $K_{10,1} = \frac{1-1}{2-1} = 1$   $K_{20,1} = \frac{1-1}{2-1} = 1$   
\n2. K2 = Kriteria Penghasilan (*Benerfit*)  
\n $K_{1,2} = \frac{4-3}{3-5} = 0.5$   $K_{11,2} = \frac{4-3}{3-5} = 0.5$   
\n $K_{2,2} = \frac{3-3}{3-5} = 0$   $K_{13,2} = \frac{4-3}{3-5} = 0.5$   
\n $K_{4,2} = \frac{3-3}{3-5} = 0$   $K_{14,2} = \frac{3-3}{3-5} = 0$   
\n $K_{6,2} = \frac{4-3}{3-5} = 0.5$   $K_{15,2} = \$ 

Volume 5 ; Nomor 2 ; Juli 2022 ; Page 280-292 E-ISSN : 2615-5133 ; P-ISSN : 2621-8976 *https://ojs.trigunadharma.ac.id/index.php/jsk/index*

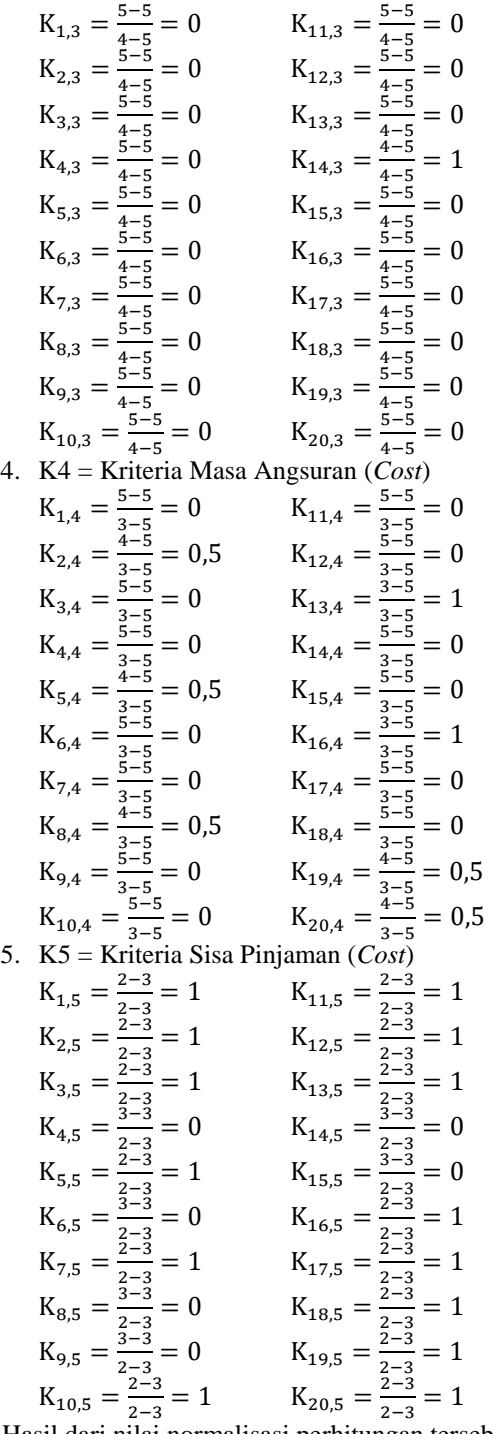

2−3 2−3 Hasil dari nilai normalisasi perhitungan tersebut dapat dilihat pada data matriks berikut ini:

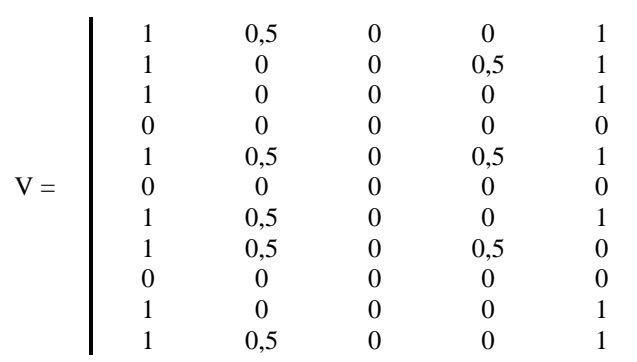

Volume 5 ; Nomor 2 ; Juli 2022 ; Page 280-292 E-ISSN : 2615-5133 ; P-ISSN : 2621-8976 *https://ojs.trigunadharma.ac.id/index.php/jsk/index*

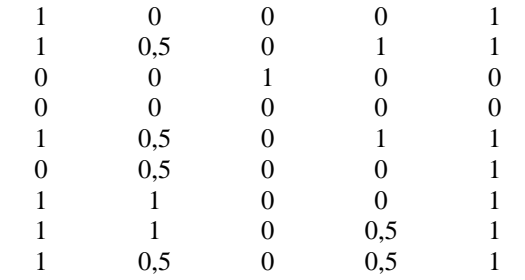

#### e. Perhitungan Matriks Tertimbang (V) Berikut ini adalah elemen matriks tertimbang

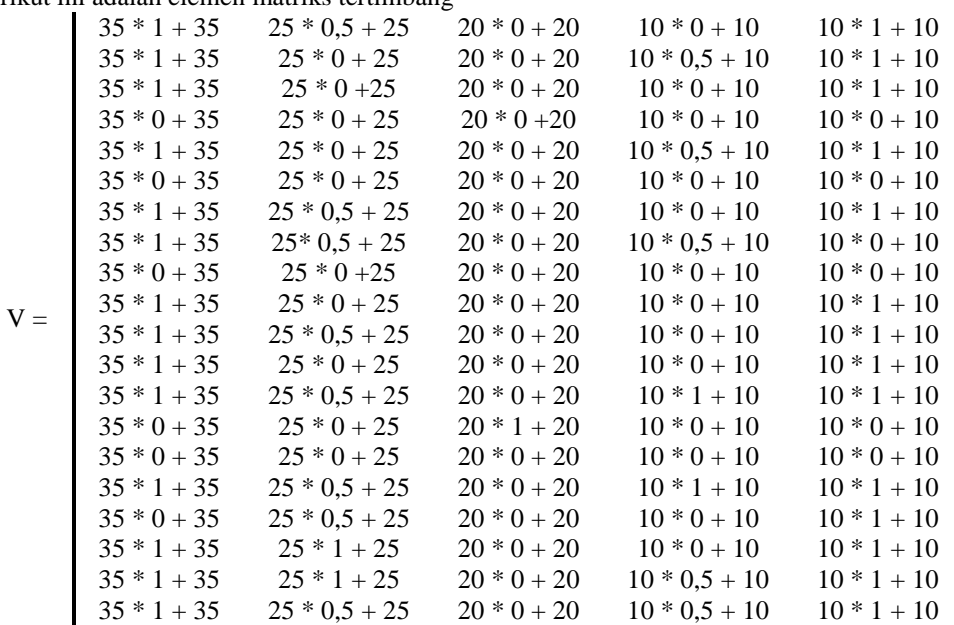

Hasil perhitungan matriks tertimbang adalah sebagai berikut:

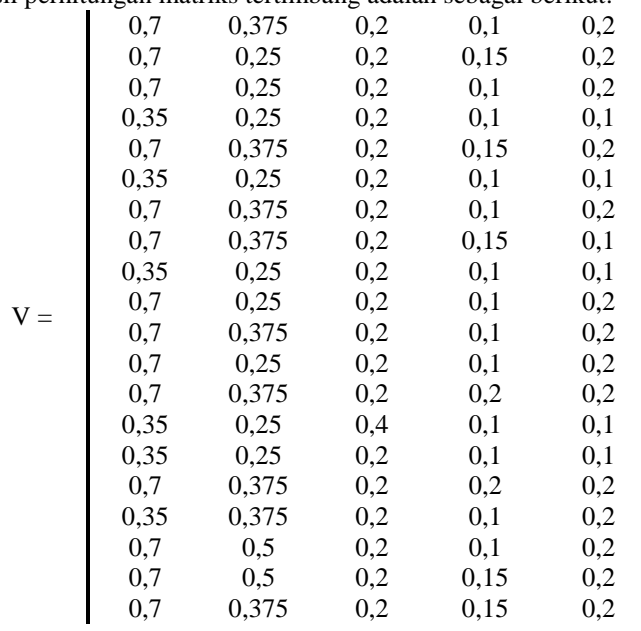

f. Penentuan matriks area perkiraan perbatasan (G)

G(K1) = (0,7 \* 0,7 \* 0,7 \* 0,35\* 0,7 \* 0,35 \* 0,7 \* 0,7 \* 0,35 \* 0,7 \*0,7 \* 0,7 \* 0,7 \* 0,35 \* 0,35 \* 0,7 \* 0,35 \* 0,7 \* 0,7 \* 0,7) 1/20 = 0,569

Volume 5 ; Nomor 2 ; Juli 2022 ; Page 280-292 E-ISSN : 2615-5133 ; P-ISSN : 2621-8976 *https://ojs.trigunadharma.ac.id/index.php/jsk/index*

- $G(K2) = (0,375 * 0,25 * 0,25 * 0,25 * 0,375 * 0,25 * 0,375 * 0,375 * 0,25 * 0,25 * 0,375 * 0,25 * 0,375 * 0,375 * 0,375 * 0,375 * 0,375 * 0,375 * 0,375 * 0,375 * 0,375 * 0,375 * 0,375 * 0,375 * 0,375 * 0,375 * 0,375 * 0,375 * 0,375 * 0,375 * 0,375 * 0,37$  $0.25 * 0.25 * 0.375 * 0.375 * 0.5 * 0.5 * 0.375$ ) <sup>1/20</sup>  $= 0.322$
- G(K3) = (0,2 \* 0,2 \* 0,2 \* 0,2 \* 0,2 \* 0,2 \* 0,2 \* 0,2 \* 0,2 \* 0,2 \* 0,2 \* 0,2 \* 0,2 \* 0,4 \* 0,2 \* 0,2 \* 0,2 \*  $0.2 * 0.2 * 0.2$ )  $1/20$
- $= 0,207$ G(K4) = (0,1 \* 0,15 \* 0,1 \* 0,1 \* 0,15 \* 0,1 \* 0,1 \* 0,15 \* 0,1 \* 0,1 \* 0,1 \* 0,1 \* 0,2 \* 0,1 \* 0,1 \* 0,2 \* 0,1 \* 0,1 \* 0,15 \* 0,15)  $^{1/20}$ 
	- $= 0,119$ G(K5) = (0,2 \* 0,2 \* 0,2 \* 0,1 \* 0,2 \* 0,1 \* 0,2 \* 0,1 \* 0,1 \* 0,2 \* 0,2 \* 0,2 \* 0,2 \* 0,1 \* 0,1 \* 0,2 \* 0,2 \*  $0.2 * 0.2 * 0.2$ )  $1/20$  $= 0,162$

Tabel 8. Nilai Matriks Area Perkiraan Perbatasan

| Tuovi 0. I (Ilui 1) Iuliillo I II cu I chiniumii I ci outubuli |     |             |                               |  |        |  |  |  |  |  |  |
|----------------------------------------------------------------|-----|-------------|-------------------------------|--|--------|--|--|--|--|--|--|
|                                                                |     | ⊷           | ⊥⊾                            |  | .<br>∸ |  |  |  |  |  |  |
|                                                                | いいい | ີ<br>,,,,,, | ົດຕ<br>$\mathsf{v}\mathsf{v}$ |  |        |  |  |  |  |  |  |

- g. Perhitungan elemen matriks jarak alternatif dari daerah perkiraan perbatasan (Q)
	- 1. Kriteria 1 (Status Karyawan)

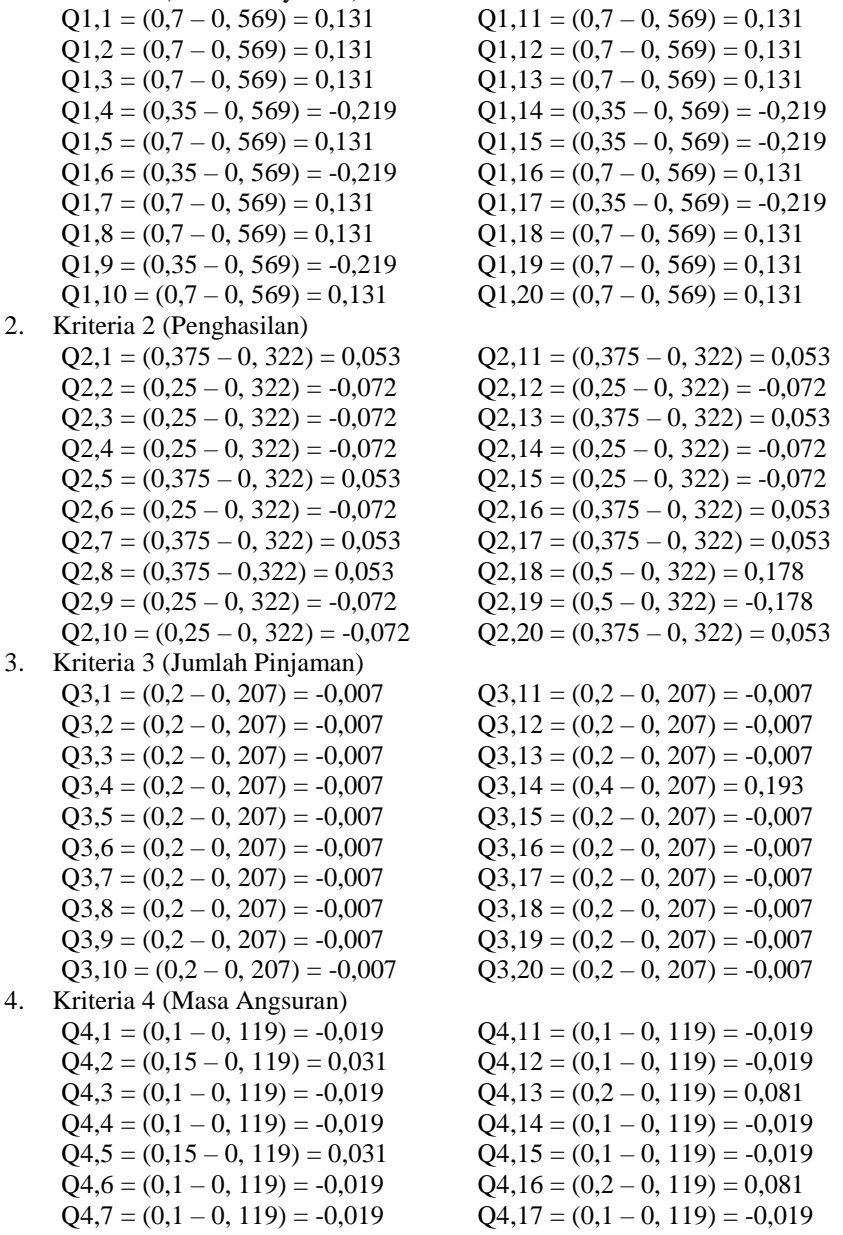

Volume 5 ; Nomor 2 ; Juli 2022 ; Page 280-292 E-ISSN : 2615-5133 ; P-ISSN : 2621-8976 *https://ojs.trigunadharma.ac.id/index.php/jsk/index*

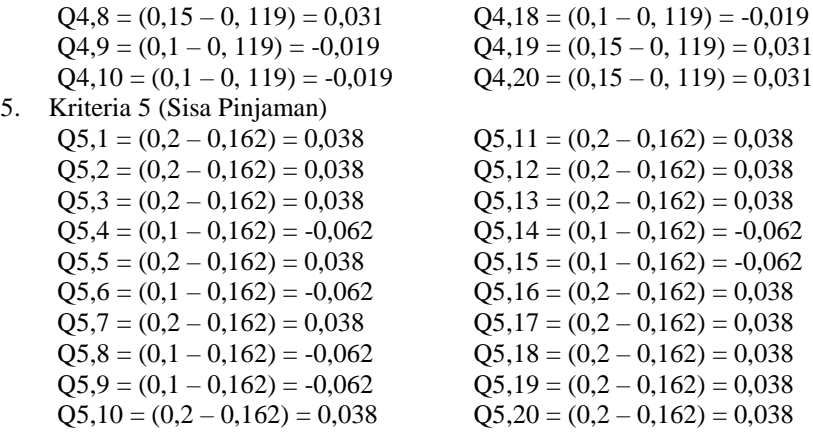

Hasil perhitungan elemen matriks jarak alternatif dari daerah perkiraan perbatasan adalah:

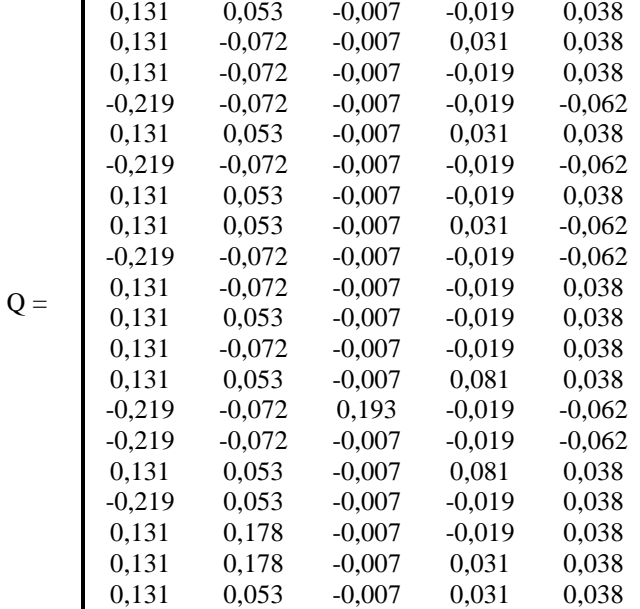

- h. Perangkingan alternatif (S). Perangkingan alternatif dilakukan dengan cara menambahkan setiap elemen kriteria dari masing-masing alternatif berdasarkan matriks jarak alternatif dari daerah perkiraan perbatasan (Q).
	- $S1 = 0,131 + 0,053 + -0,007 + -0,019 + 0,038$  $= 0,197$
	- $S2 = 0,131 + -0,072 + -0,007 + 0,031 + 0,038$  $= 0,122$
	- S3 =  $0,131 + -0,072 + -0,007 + -0,019 + 0,038$  $= 0,072$
	- $S4 = -0,219 + -0,072 + -0,007 +0,019 + -0,062$  $= -0,378$
	- $S5 = 0,131 + 0,053 + -0,007 + 0,031 + 0,038$  $= 0,247$
	- $S6 = -0,219 + -0,072 + -0,007 + -0,019 + -0,062$  $= -0,378$
	- $S7 = 0,131 + 0,053 + -0,007 + -0,019 + 0,038$  $= 0,197$
	- $S8 = 0,131 + 0,053 + -0,007 + 0,031 + -0,062$  $= 0,147$
	- $S9 = -0,219 + -0,072 + -0,007 + -0,019 + -0,062$  $= -0,378$
	- $S10 = 0,131 + -0,072 + -0,007 + -0,019 + 0,038$  $= 0,072$
	- $S11 = 0,131 + 0,053 + -0,007 + -0,019 + 0,038$

Volume 5 ; Nomor 2 ; Juli 2022 ; Page 280-292 E-ISSN : 2615-5133 ; P-ISSN : 2621-8976 *https://ojs.trigunadharma.ac.id/index.php/jsk/index*

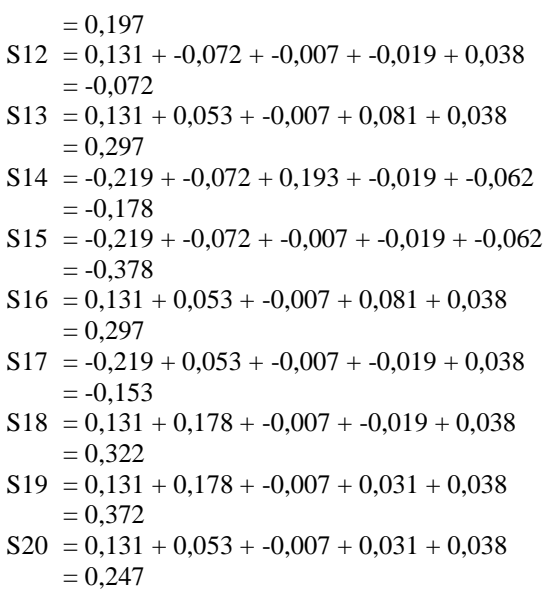

Berikut ini merupakan tabel prioritas kelayakan pinjaman koperasi Perkebunan PTP Nusantara III:

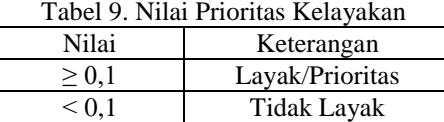

Berdasarkan tabel prioritas kelayakan di atas, maka hasil penilaian akhir adalah seperti pada tabel berikut:

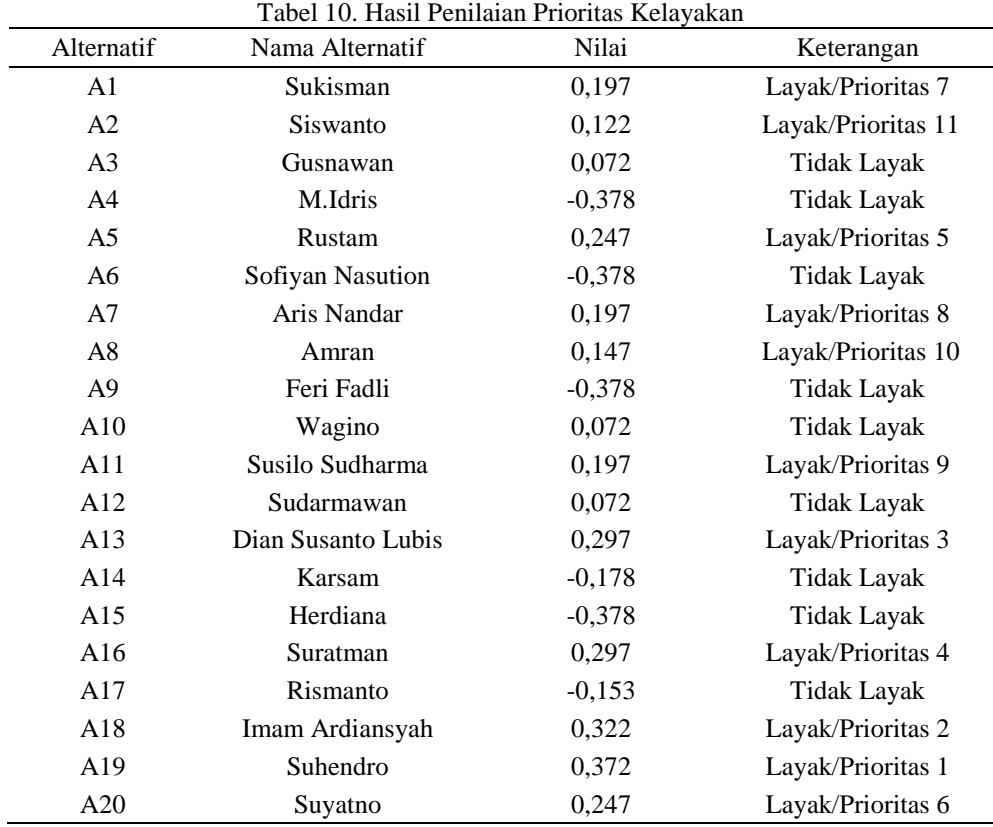

### **3.2 Pengujian Sistem**

Pada tahap ini dilakukan pengujian terhadap sistem yang dibangun menggunakan aplikasi berbasis desktop dengan bahasa pemrograman visual.

Volume 5 ; Nomor 2 ; Juli 2022 ; Page 280-292 E-ISSN : 2615-5133 ; P-ISSN : 2621-8976

*https://ojs.trigunadharma.ac.id/index.php/jsk/index*

a. Form Data Kriteria

Berikut ini adalah tampilan interface sistem dari form data kriteria:

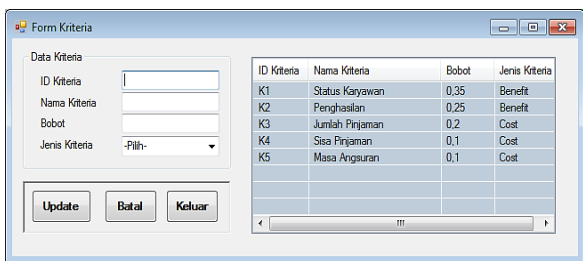

Gambar 3. Tampilan Interface Form Kriteria

b. Form Data Penilaian Alternatif

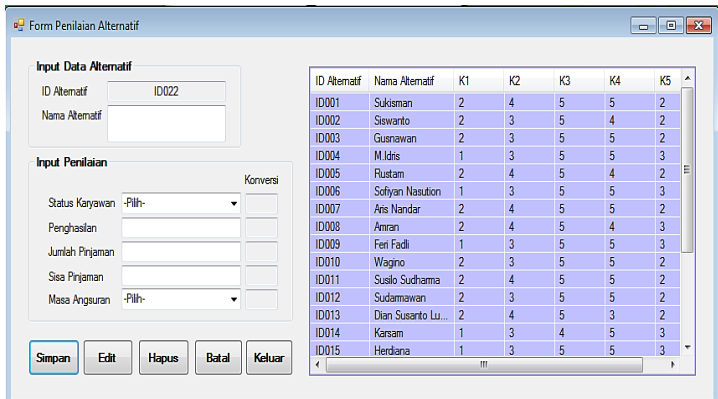

Gambar 4. Tampilan Interface Form Penilaian Alternatif

c. Form Proses Metode MABAC

| <b>DATA KRITERIA</b>         |                                     |                |                   |                                          |                      | <b>DATA PENILAIAN ALTERNATIF</b> |                              |                              |                                       |                          |                                 |                  |                                       |  |
|------------------------------|-------------------------------------|----------------|-------------------|------------------------------------------|----------------------|----------------------------------|------------------------------|------------------------------|---------------------------------------|--------------------------|---------------------------------|------------------|---------------------------------------|--|
| <b>ID Kriteria</b>           | Nama Kriteria                       | <b>Bobot</b>   |                   |                                          | <b>ID Alternatif</b> | Nama Alternatif                  | K1                           | K2                           | K3                                    | K4                       | K <sub>5</sub>                  | ۸                |                                       |  |
| K1                           | Status Karvaw                       | 0.35           |                   | <b>ID001</b>                             |                      | Sukisman                         | $\overline{2}$               | $\overline{a}$               | 5                                     | 5                        | $\overline{2}$                  |                  | <b>Proses</b>                         |  |
| K <sub>2</sub>               | Penghasilan                         | 0.25           |                   | <b>ID002</b>                             |                      | Siswanto                         | $\overline{2}$               | $\overline{3}$               | 5                                     | $\overline{a}$           | $\overline{2}$                  |                  |                                       |  |
| K <sub>3</sub>               | Jumlah Pinjam                       | 0.20           |                   | <b>ID003</b>                             |                      | Gusnawan                         | $\overline{2}$               | $\overline{3}$               | 5                                     | 5                        | $\overline{a}$                  |                  |                                       |  |
| K4                           | Sisa Pinjaman                       | 0.10           |                   | <b>ID004</b>                             |                      | M.Idris                          | $\mathbf{1}$                 | $\overline{3}$               | 5                                     | 5                        | 3                               |                  |                                       |  |
| <b>K5</b>                    | Masa Angsuran                       | 0.10           |                   | <b>ID005</b>                             |                      | Rustam                           | $\overline{2}$               | $\overline{a}$               | 5                                     | $\overline{a}$           | $\overline{2}$                  |                  | Cetak                                 |  |
| ∢                            |                                     | $\rightarrow$  |                   | <b>ID006</b><br>$\overline{\phantom{a}}$ |                      | Sofivan Nasuti 1                 |                              | $\overline{\mathbf{3}}$      | 5                                     | 5                        | $\overline{3}$<br>$\rightarrow$ | ٧                |                                       |  |
|                              |                                     |                |                   |                                          |                      | Nilai Maksimum                   | $\overline{2}$               | 5                            | 5                                     | 5                        | 3                               |                  |                                       |  |
|                              |                                     |                |                   |                                          |                      | Nilai Minimum                    | 1                            | 3                            | $\overline{4}$                        | 3                        | $\overline{2}$                  |                  |                                       |  |
| <b>ID Alternatif</b>         | Nama Alternatif                     | K1             | <b>K2</b>         | K3                                       | K4                   | <b>K5</b><br>$\hat{ }$           |                              | Nama Alternatif              | K1                                    | K <sub>2</sub>           | K <sub>3</sub>                  | K4               | <b>K5</b><br>^                        |  |
|                              |                                     |                |                   |                                          |                      |                                  |                              |                              |                                       |                          |                                 |                  |                                       |  |
| <b>ID001</b>                 | Sukisman                            | 1.000          | 0.500             | 0.000                                    | 0.000                | 1.000                            | <b>ID001</b>                 |                              | <b>Sukisman</b>                       | 0.700                    | 0.375                           | 0.200            | 0.100                                 |  |
| <b>ID002</b>                 | Siswanto                            | 1.000          | 0.000             | 0.000                                    | 0.500                | 1.000                            | <b>ID002</b>                 |                              | Siswanto                              | 0.700                    | 0.250                           | 0.200            | 0.150                                 |  |
| <b>ID003</b>                 | Gusnawan                            | 1.000          | 0.000             | 0.000                                    | 0.000                | 1.000                            | <b>ID003</b>                 |                              | Gusnaw                                | 0.700                    | 0.250                           | 0.200            | 0.100                                 |  |
| <b>ID004</b><br><b>ID005</b> | M.Idris<br><b>Rustam</b>            | 0.000<br>1.000 | 0.000             | 0.000                                    | 0.000                | 0.000                            | <b>ID004</b><br><b>ID005</b> |                              | M Idris<br>Rustam                     | 0.350<br>0.700           | 0.250                           | 0.200<br>0.200   | 0.100                                 |  |
| <b>ID006</b>                 |                                     |                | 0.500             | 0.000                                    | 0.500                | 1.000<br>$0.000 \times$          | <b>ID006</b>                 |                              |                                       |                          | 0.375                           |                  | 0.150                                 |  |
| $\epsilon$                   | Sofivan Nasut 0.000                 |                | 0.000             | 0.000                                    | 0.000                | $\rightarrow$                    | $\epsilon$                   |                              | Sofivan  0.350                        |                          | 0.250                           | 0.200            | $0.100 \times$<br>$\rightarrow$       |  |
|                              | <b>MATRIKS PERKIRAAN PERBATASAN</b> |                |                   |                                          |                      |                                  |                              |                              | <b>HASIL PERHITUNGAN METODE MABAC</b> |                          |                                 |                  |                                       |  |
|                              | Nama Alternatif                     | K1             | K <sub>2</sub>    | K3                                       | K4                   | $\hat{}$<br><b>K5</b>            |                              | <b>ID Alternatif</b>         |                                       | Nama Alternatif          |                                 | Nilai Preferensi | Keterangan                            |  |
| <b>ID Alternatif</b>         |                                     | 0 1 3 1        | 0.053             | $-0.007$                                 | $-0.019$             | 0.038                            |                              | <b>ID019</b>                 |                                       | Subendro                 | 0.371                           |                  | <b>LAYAK/Pric</b>                     |  |
| <b>ID001</b>                 | Sukisman                            | 0.131          | $-0.072$          | $-0.007$                                 | 0.031                | 0.038                            | <b>ID018</b>                 |                              |                                       | 0.321<br>Imam Ardiansvah |                                 |                  | I AYAK/Pric                           |  |
| <b>ID002</b>                 | Siswanto                            |                | $-0.072$          | $-0.007$                                 | $-0.019$             | 0.038                            |                              | <b>ID016</b>                 |                                       | Suratman                 | 0.296                           |                  | I AYAK/Pric                           |  |
| <b>ID003</b>                 | Gusnawan                            | 0.131          |                   |                                          |                      | $-0.062$                         |                              | <b>ID013</b>                 |                                       | Dian Susanto I           | 0.296                           |                  | <b>LAYAK/Pric</b>                     |  |
| <b>ID004</b>                 | M Idris                             | $-0.219$       | $-0.072$          | $-0.007$                                 | $-0.019$             |                                  |                              |                              |                                       |                          |                                 |                  |                                       |  |
| <b>ID005</b><br><b>ID006</b> | Rustam<br>Sofivan Nasut -0.219      | 0.131          | 0.053<br>$-0.072$ | $-0.007$<br>$-0.007$                     | 0.031<br>$-0.019$    | 0.038<br>$-0.062$ $\sim$         |                              | <b>ID005</b><br><b>ID020</b> | Rustam<br>Suvatno                     |                          | 0.246<br>0.246                  |                  | LAYAK/Pric<br>LAYAK/Pric <sup>V</sup> |  |

Gambar 5. Tampilan Interface Form Proses Metode MABAC

Volume 5 ; Nomor 2 ; Juli 2022 ; Page 280-292 E-ISSN : 2615-5133 ; P-ISSN : 2621-8976 *https://ojs.trigunadharma.ac.id/index.php/jsk/index*

#### d. Form Laporan

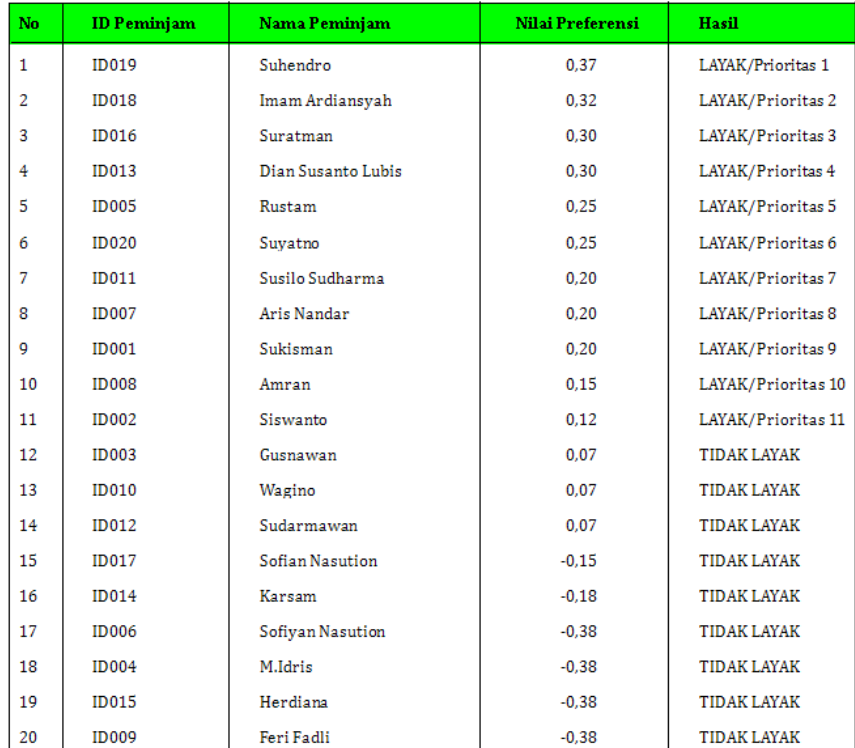

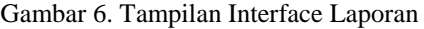

### **4. KESIMPULAN**

Penerapan aplikasi sistem pendukung keputusan menggunakan metode MABAC dapat memberikan penilaian yang riil dan objektif dalam proses penentuan prioritas kelayakan peminjaman dana koperasi Perkebunan PTP Nusantara III. Proses penentuan prioritas peminjaman dapat dilakukan dengan baik berdasarkan kriteria-kriteria prioritas kelayakan peminjaman yang sudah ditetapkan oleh koperasi. Dari pengujian yang dilakukan terhadap 20 data pengajuan pinjaman, ada 11 orang yang dinyatakan layak mendapatkan pinjaman berdasarkan prioritas kelayakan. Dengan pemanfaatan aplikasi sistem pendukung keputusan ini pihak koperasi dan masyarakat Perkebunan PTP Nusantara III sangat terbantu dalam hal efisiensi dan efektifitas proses penentuan kelayakan pinjaman.

### **DAFTAR PUSTAKA**

- [1] E. D. Sri Mulyani, "Analisis Perbandingan Sistem Pendukung Keputusan Menggunakan Metode SAW Dengan WP Dalam Pemberian Pinjaman," *CogITo Smart J.*, vol. 5, no. 2, p. 239, 2019, doi: 10.31154/cogito.v5i2.151.239- 251.
- [2] R. Manurung, "Sistem Pendukung Keputusan Pemilihan Perusahaan Binaan Dengan Metode Mabac ( Studi Kasus : Dinas Perindustrian Kota Medan )," vol. 9, pp. 120–128, 2020.
- [3] I. E. Ismail, A. D. Hasanah, and P. N. Jakarta, "Sistem Pendukung Keputusan Pemberian Pinjaman Menggunakan Metode Multiattribute Approximation Border Area Comparison," vol. 8, pp. 70–81, 2022.
- [4] A. P. Simaremare, "Penerapan Metode MABAC Pada Penerimaan Ahli Kesehatan dan Keselamatan Kerja (K3)," *Resolusi Rekayasa Tek. Inform. dan …*, vol. 1, no. 3, pp. 209–220, 2021, [Online]. Available: http://djournals.com/resolusi/article/view/130.
- [5] S. R. Purba, "Sistem Pendukung Keputusan Pemilihan Dokter Terbaik di Dinas Kesehatan Kab .," vol. 9, pp. 129– 135, 2020.
- [6] R. Dermawan and S. Sinurat, "Penerapan Metode Metode Multi-Attribut Border Approximation Area Comparison (MABAC) dalam Penentuan Akademi Kebidanan (AKBID) Terbaik," *J. Comput. Syst. Informatics*, vol. 3, no. 1, pp. 1–8, 2021, doi: 10.47065/josyc.v3i1.820.

Volume 5 ; Nomor 2 ; Juli 2022 ; Page 280-292 E-ISSN : 2615-5133 ; P-ISSN : 2621-8976 *https://ojs.trigunadharma.ac.id/index.php/jsk/index*

- [7] B. Nur Ihwa, N. Silalahi, and R. Kristianto Hondro, "Sistem Pendukung Keputusan Pemilihan Jaksa Terbaik dengan Menerapkan Metode MABAC (Studi Kasus: Kejaksaan Negeri Medan)," *J. Comput. Syst. Informatics*, vol. 1, no. 4, pp. 225–230, 2020.
- [8] R. Kristianto hondro, "MABAC: Pemilihan Penerima Bantuan Rastra Menggunakan Metode MultiAttributive Border Approximation Area Comparison," *J. Mahajana Inf.*, vol. 3, no. 1, pp. 41–52, 2018.
- [9] W. Yusnaeni and M. Marlina, "MABAC Method Dalam Penentuan Kelayakan Penerima Bantuan SPP," *EVOLUSI J. Sains dan Manaj.*, vol. 8, no. 1, pp. 46–55, 2020, doi: 10.31294/evolusi.v8i1.7536.
- [10] N. Ndruru, Mesran, F. T. Waruru, and D. P. Utomo, "Penerapan Metode MABAC Untuk Mendukung Pengambilan Keputusan Pemilihan Kepala Cabang Pada PT. Cefa Indonesia Sejahtera Lestari," *Resolusi Rekayasa Tek. Inform. dan Inf.*, vol. 1, no. 1, pp. 36–49, 2020.
- [11] C.- Handayani, A. M. Muhsidi, and N. I. Khomalia, "Metode Multi Attributive Border Approximation Area Comparison (MABAC) Untuk Penilaian Kinerja Dalam Pengelolaan Alokasi Dana Desa (ADD)," *J. ICT Inf. Commun. Technol.*, vol. 20, no. 2, pp. 303–309, 2021, doi: 10.36054/jict-ikmi.v20i2.377.
- [12] H. Yosafat, K. Budi, and Nurhadi, "Perancangan Sistem Pendukung Keputusan Pembelian Laptop Dengan Metode Mabac (Studi Kasus : Sigma Komputer)," *J. Ilm. Mhs. Tek. Inform.*, vol. 2, no. 2, pp. 148–161, 2020.
- [13] A. Mirza and M. D. Saefudin, "Sistem Penunjang Keputusan Penilaian Guru Terbaik Dengan Metode Multi-Attributive Border Approximation ( MABAC )," vol. 1, no. 06, pp. 609–619, 2022.